## **Vaccinations among Adults**

The Trend tab shows vaccination coverage trends for multiple geographies across multiple years. Select one Vaccine, one or more Geographies, one Age Group, one Race/Ethnicity Group and one or more Survey Years to view coverage estimates.

Estimates are not available for all vaccines in all geographies and all survey years.

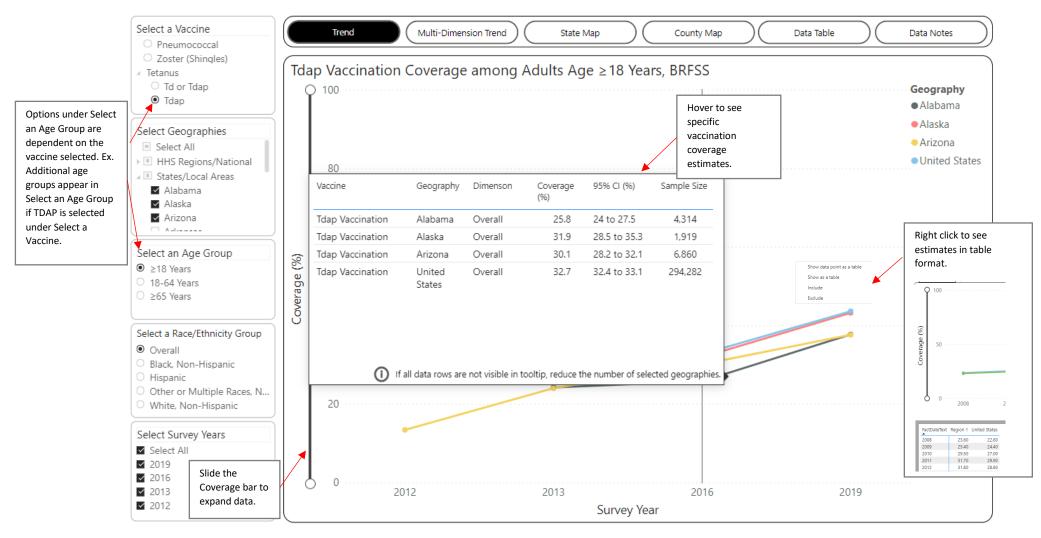

The Multi-Dimension Trend tab shows vaccination coverage trends across multiple dimensions. Select one Vaccine, one Geography, one or more Age Groups, one or more Race/Ethnicity Groups and one or more Survey Years to view coverage estimates.

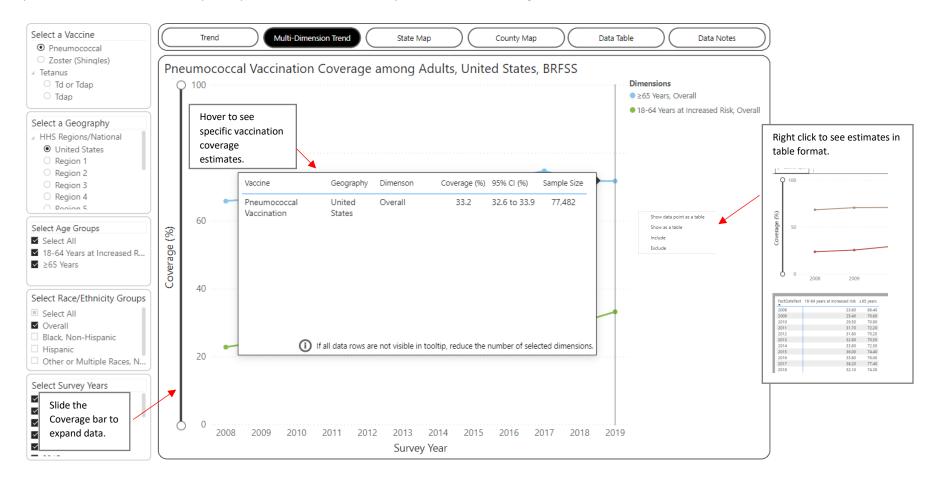

The State Map tab shows vaccination coverage estimates across multiple geographies for a single vaccine, dimension, and survey year. Select one Vaccine, one or more Geographies, one Age Group, one Race/Ethnicity Group and one Survey Year to view coverage estimates.

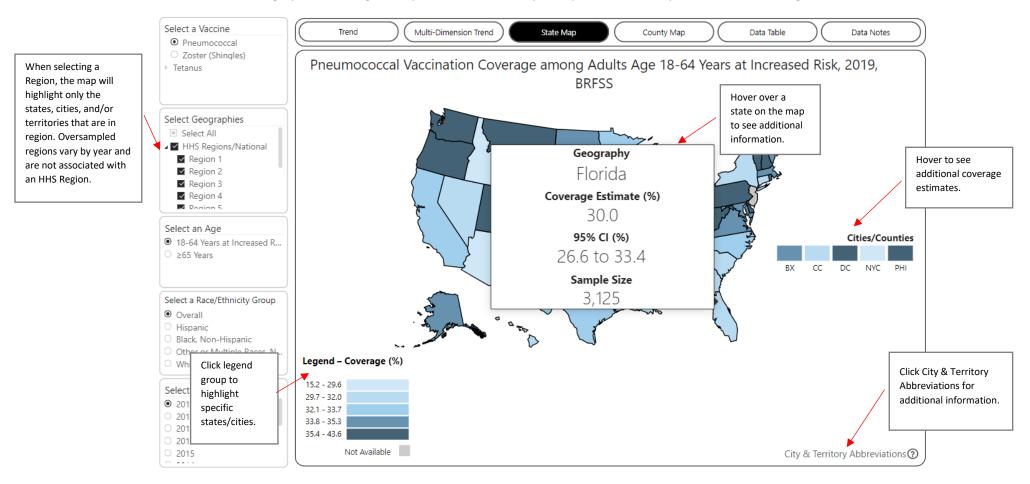

The County Map tab shows vaccination coverage estimates by county. Select one Vaccine, one or more states, one Age Dimension, and one Survey Year to view coverage estimates.

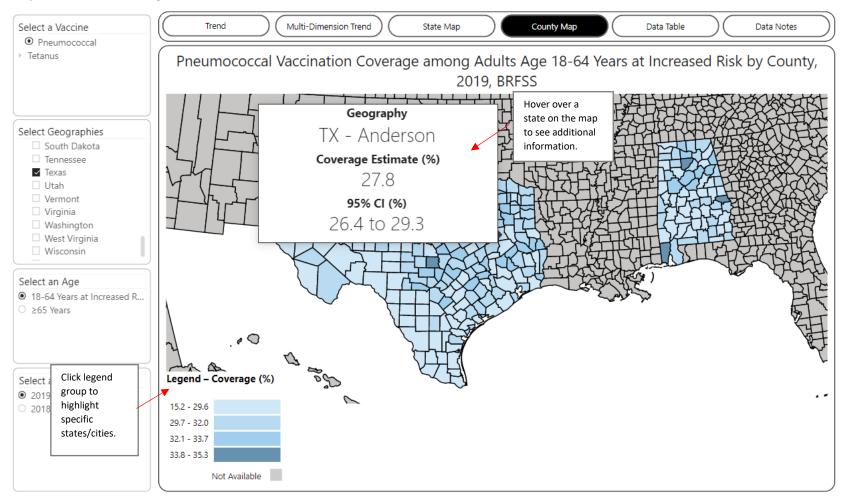

The Data Table tab shows vaccination data in a table format. Upon arriving on this tab, the table will be blank. Make selections using the dropdown filters on the left. Select one or more Vaccines, Geographies, Ages, Race/Ethnicity Groups and Survey Years to view data.

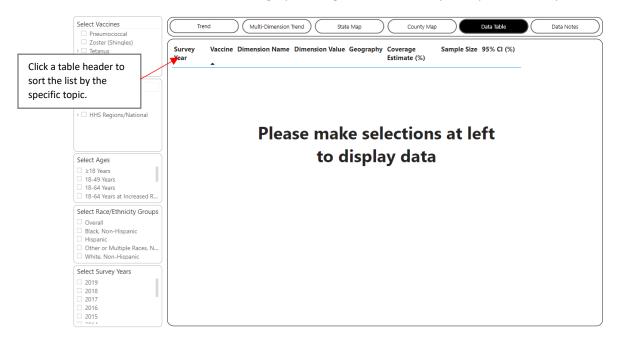

The Data Notes tab provides information about the data, methodology, and contact information.

| Trend Multi-Dimension Trend State Map County Map Data Table Data Notes                                                                                                    |    |
|----------------------------------------------------------------------------------------------------|----|
| Questions or issues? Contact us at <u>VaxView@cdc.gov</u> .                                                                                                    |    |
| Abbreviations: CI = 95% confidence interval. % = weighted percentage of population vaccinated. Percentages are weighted to the non-<br>institutionalized, U.S. population. NR = Not reported.                                                                                                    |    |
| Coverage estimates are for adults ≥18 years who completed a Behavioral Risk Factor Surveillance System (BRFSS) interview during 2008-2018.                                                                                                    |    |
| Estimates for the United States and HHS Regions exclude U.S. territories.                                                                                                    |    |
| • Pneumococcal vaccination was determined by asking respondents if they had ever received a pneumonia shot. Vaccination with pneumococcal polysaccharide vaccine is recommended for adults 18-64 years at increased risk for pneumococcal disease and all adults ≥65 years. In 2008-2010, adults were considered at increased risk if they self-reported one or more of the following: 1) current asthma; 2) ever having diabetes, myocardial infarction, angina or coronary heart disease; or 3) being a current smoker. In 2011-2018, adults were considered at increased risk if they self-reported one or more of the following: 1) current pulmonary disease, emphysema, or chronic bronchitis, or cancer (excluding skin cancer). Vaccination with 13-valent pneumococcal conjugate vaccine in series with pneumococcal polysaccharide vaccine is recommended for adults ≥19 years with an immunocompromising condition, CSF leak, or cochlear implant. There are no questions in the BRFSS to ascertain type of pneumococcine vaccine received. |    |
| • Tetanus vaccination is determined by asking respondents if they have received a tetanus shot in the past 10 years.<br>Vaccinated respondents included adults who received tetanus diphtheria toxoid vaccine (Td) or tetanus, diphtheria, and acellular pertivaccine (Tdap). During 2013-2017, respondents were asked if they had received a tetanus shot since 2005. At least one Tdap vaccinati is <u>recommended</u> every 10 years for adults ≥18 years; during every pregnancy, ideally in the third trimester; and for health care person (HCP). Starting in January 2020, either Td or Tdap can be used for the 10-year booster.                                                                                                    | on |